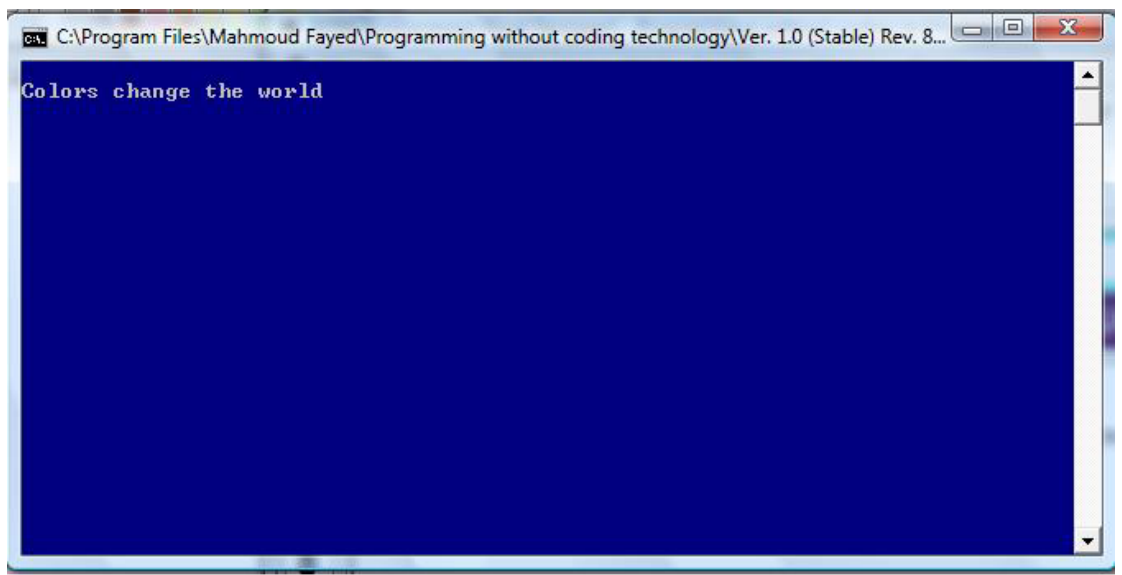

`

The final application

## Clearing a rectangle area, drawing a box

We can clear a rectangle area on the screen by filling it with space characters and using standard color setting

Also we can draw a box around a rectangle area.

Component Address:

- Domain Name (Console Application)
- Component Name (Basic Input/output)

## Example:

We are going to clear a rectangle area using the blue color Then drawing a box around this area using the white color

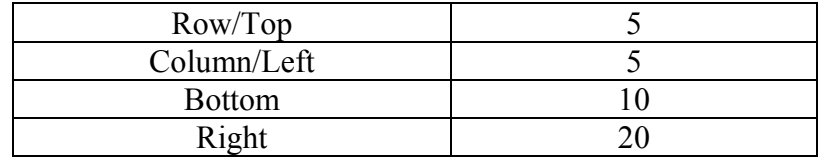